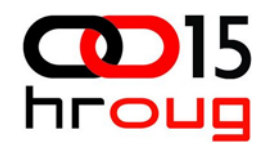

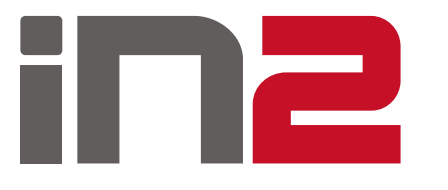

## *Javna nabava kroz Oracle EBS*

Mirjana Ra čki, Rovinj, 28.09.2010.

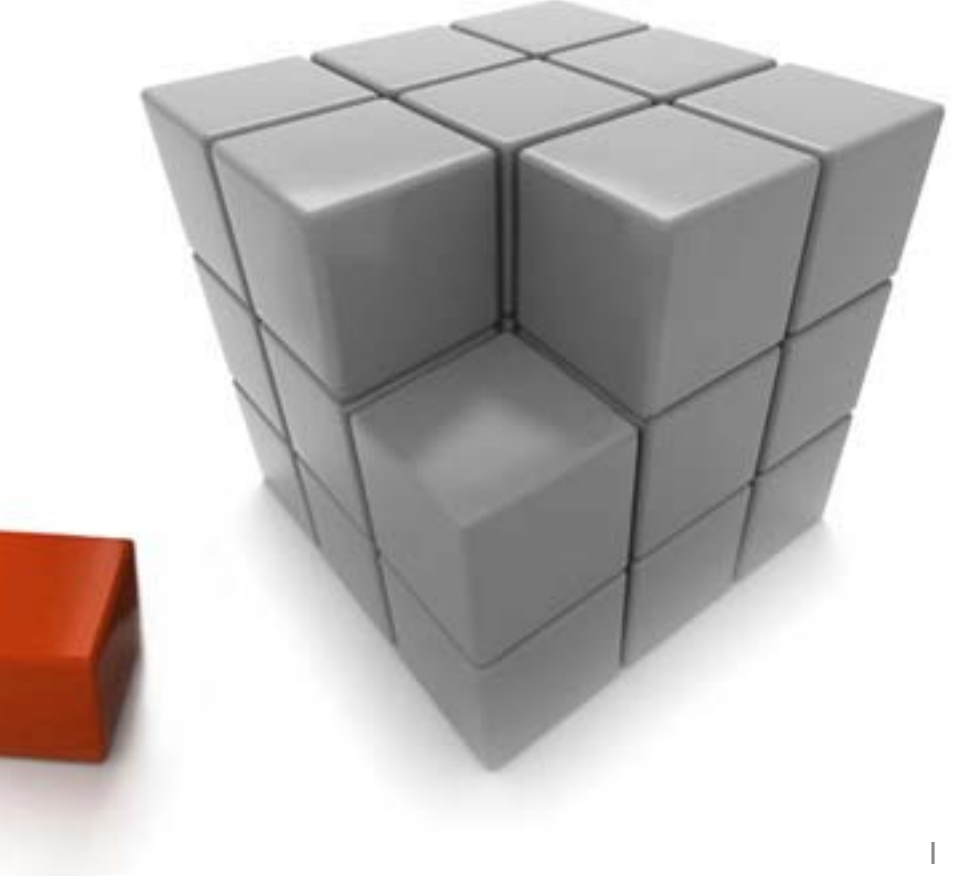

## Agenda

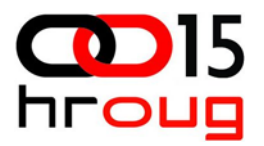

- □ Kratko predstavljanje IN2
	- **IN2 Grupa**
	- IN2 projekti implementacije EBS-a
- □ Oracle EBS rješenje Nabava
- Zakon o javnoj nabavi
- □ Prilagodbe EBS vezane za Zakon o javnoj nabavi
- □ Za kraj ... pitanja

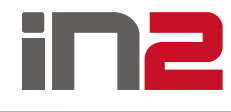

# **in2** Grupa

- $\Box$ 18 godina poslovanja
- $\Box$ 12 tvrtki u grupi, u 6 država
- $\Box$  Zaposlenici
	- $\blacksquare$ 340 zaposlenih u grupi, 290 u Hrvatskoj
	- $\blacksquare$ Preko 1500 inženjer godina iskustva
	- $\blacksquare$ Više od 90 certificiranih stručnjaka
- $\Box$  Snažna tehnološka partnerstva
	- $\blacksquare$  Najveći Oracle poslovni partner u regiji u segmentu tehnoloških rješenja i poslovnih aplikacija
	- $\blacksquare$ Višestruki Microsoft Gold partner
- $\Box$ Vodeća softverska grupacija u Hrvatskoj i jugoistočnoj Europi

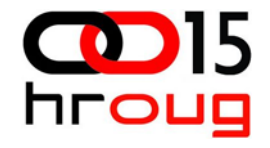

projekti implementacije Oracle EBS-a

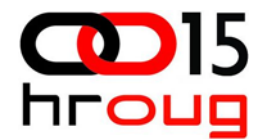

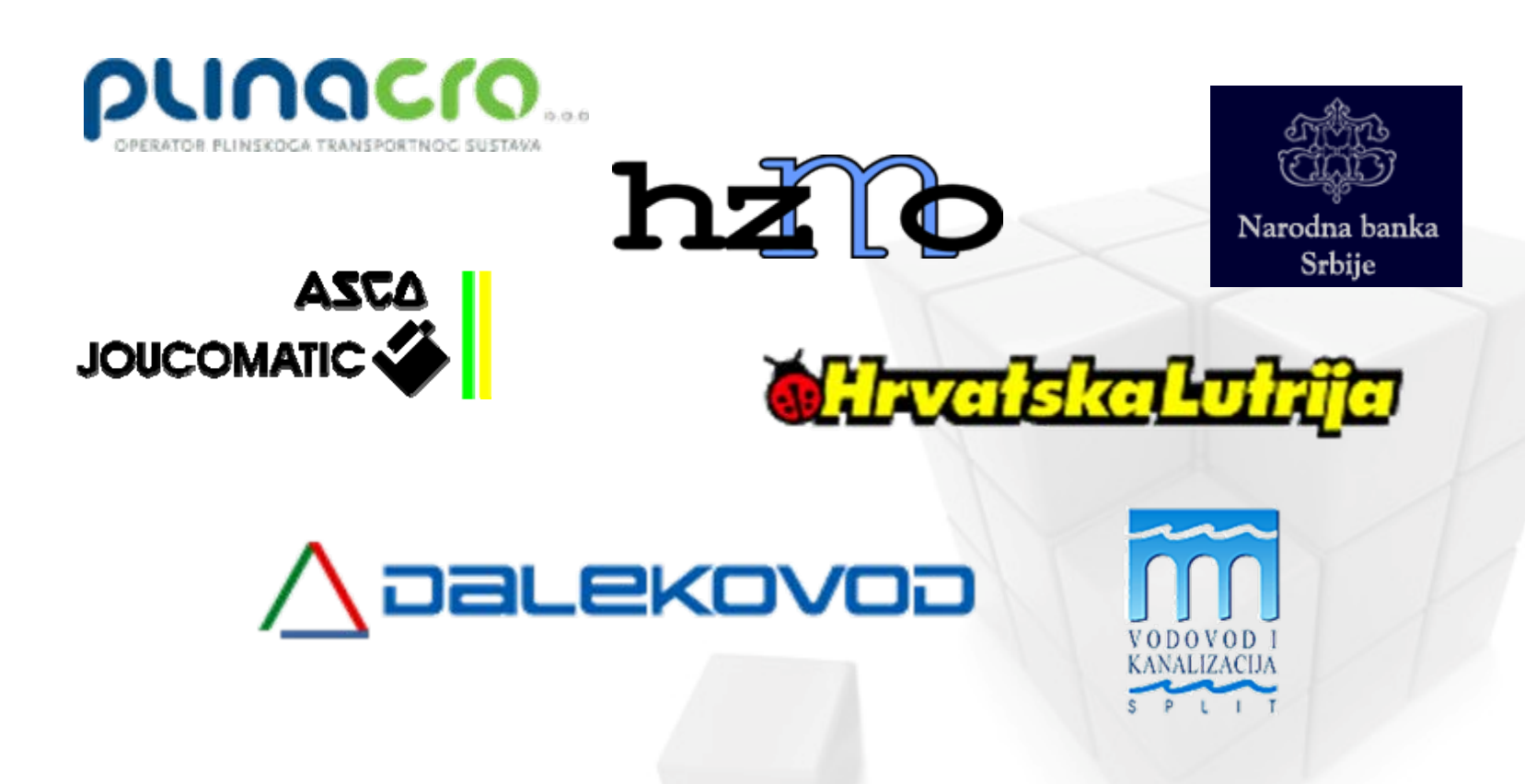

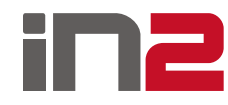

## Proces nabave u EBSu

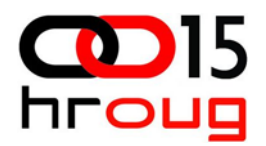

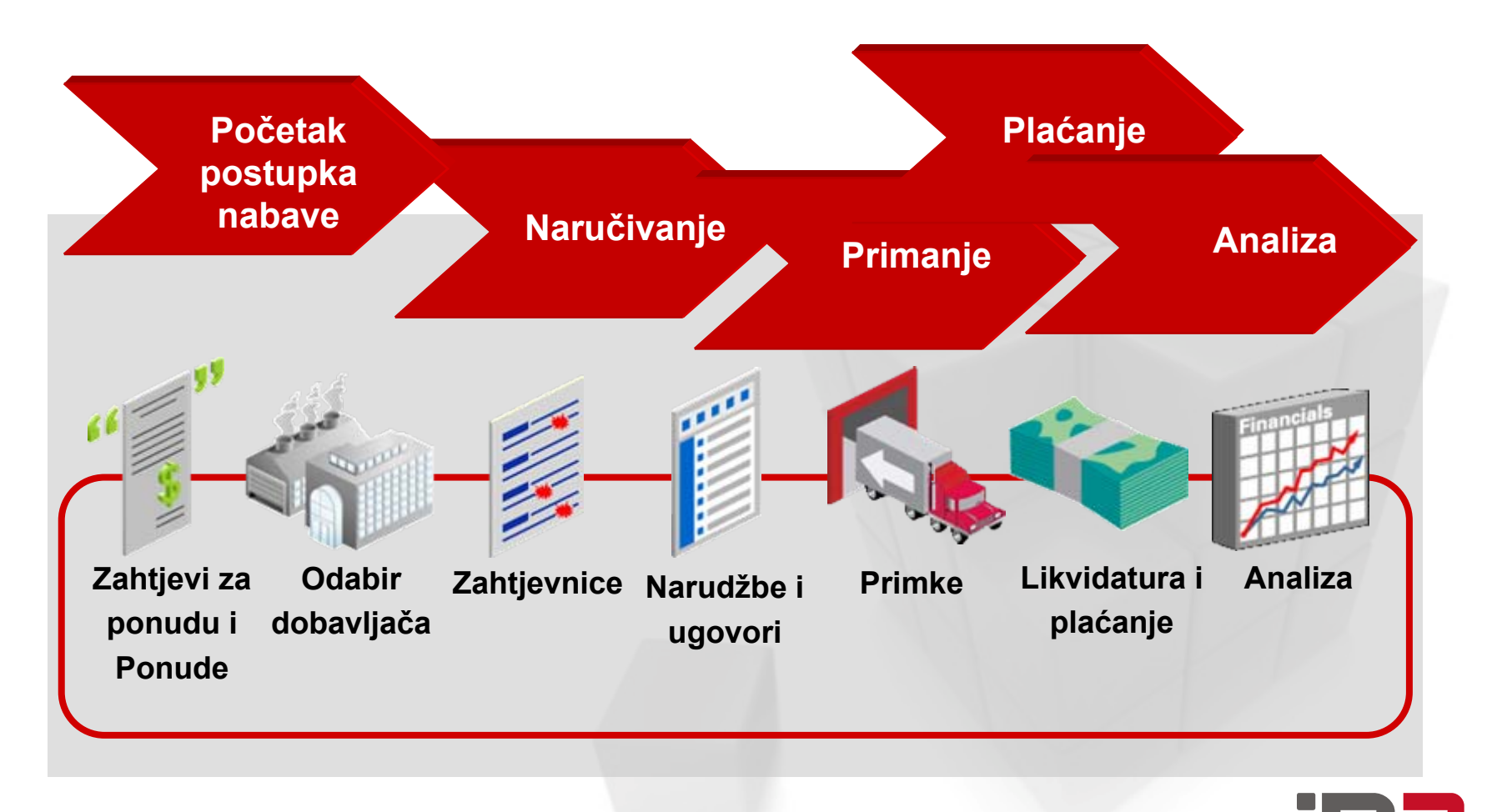

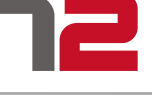

## Zakon o javnoj nabavi

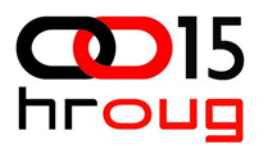

- Narodne novine 110/07 i 125/08
- □ Obveza donošenja godišnjeg Plana nabave u skladu s usvojenim Prora čunom
- **Q** Postupci javne nabave
- □ Odluka o početku postupka
- $\Box$ Odabir najpovoljnije ponude
- **Q** Poništavanje postupka
- □ Izvještaji i analize

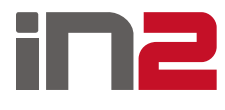

## Od nabave do pla ćanja

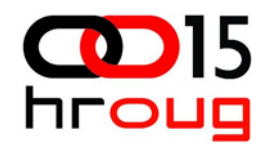

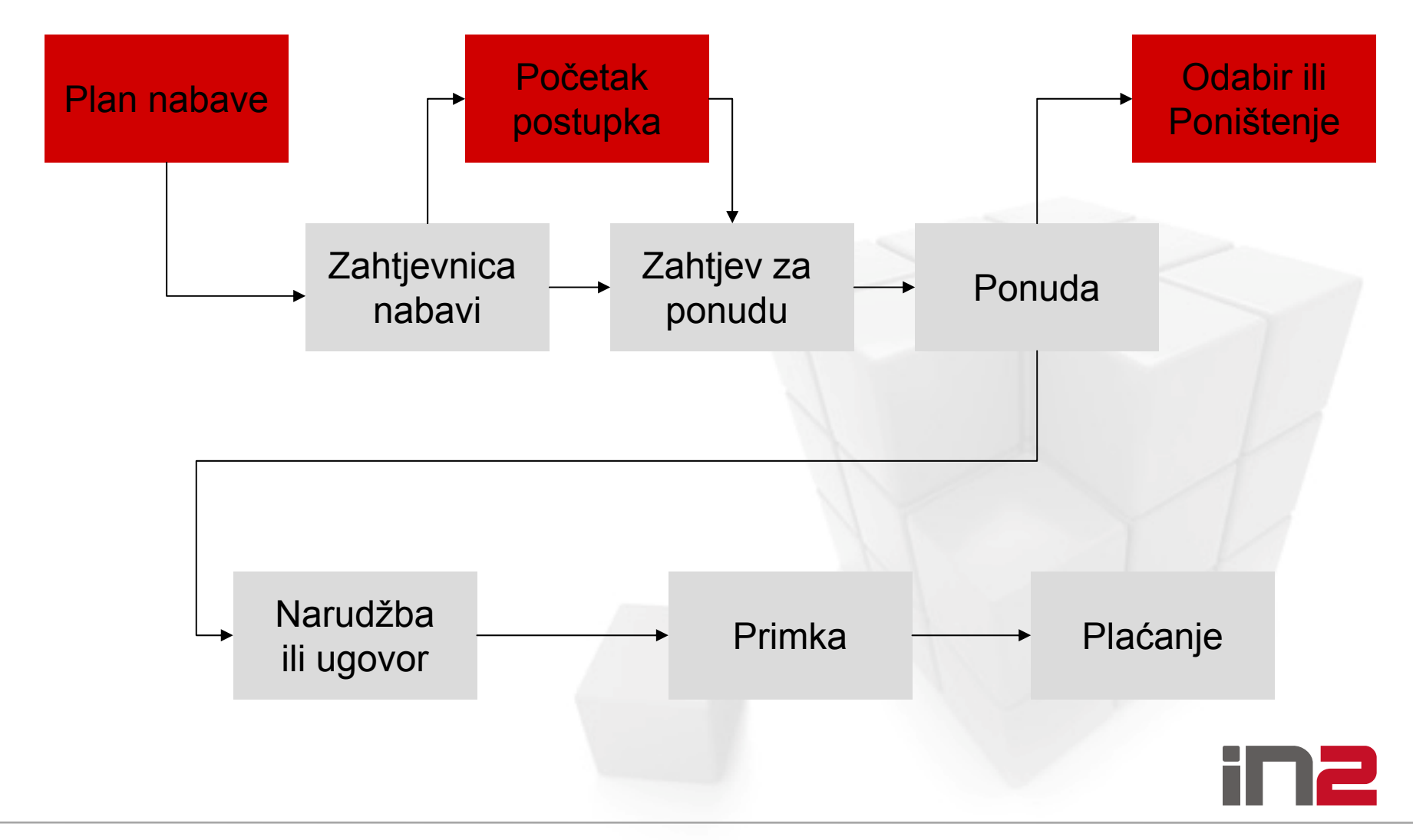

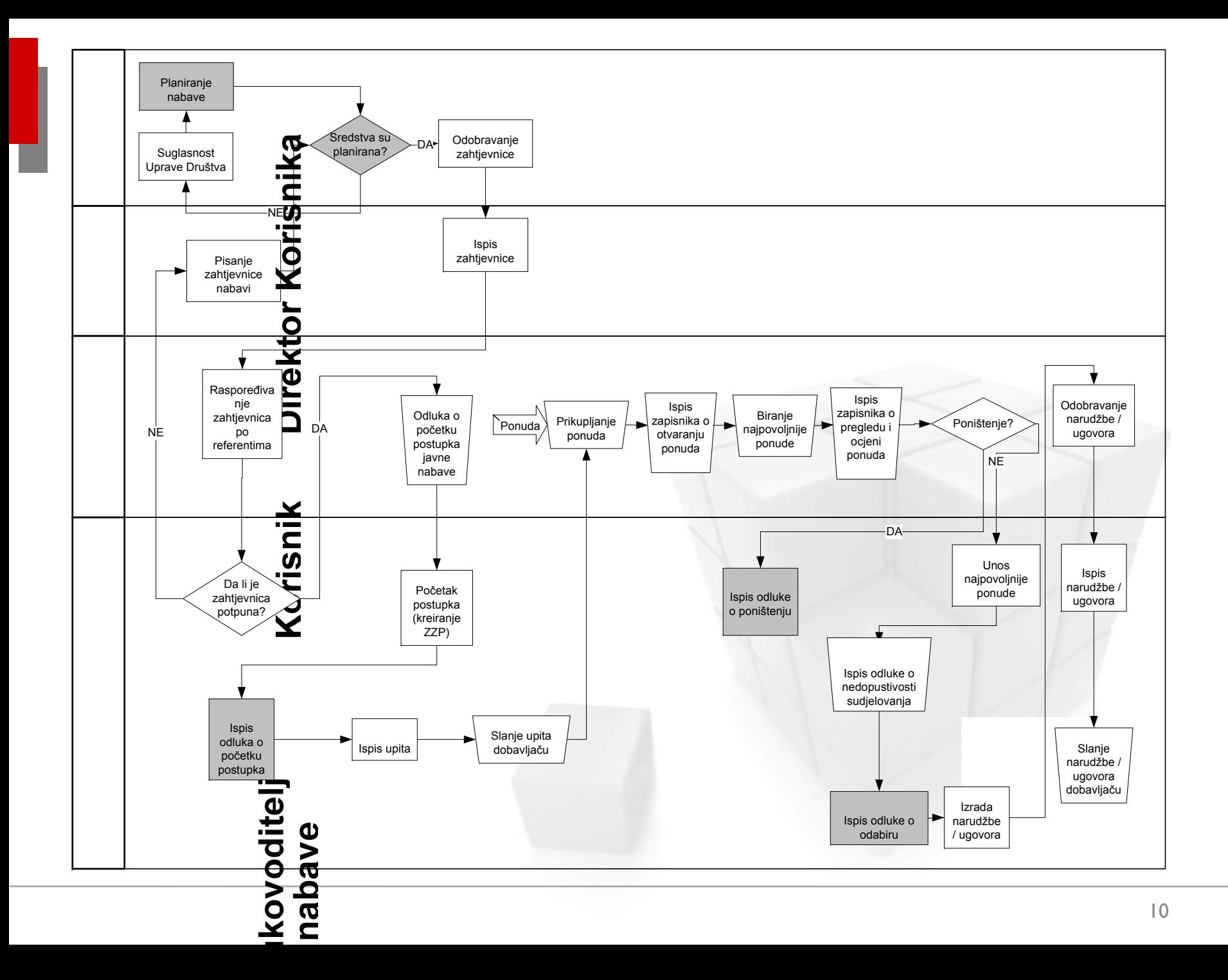

## Narudžbe i ugovori

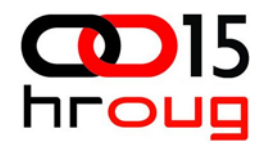

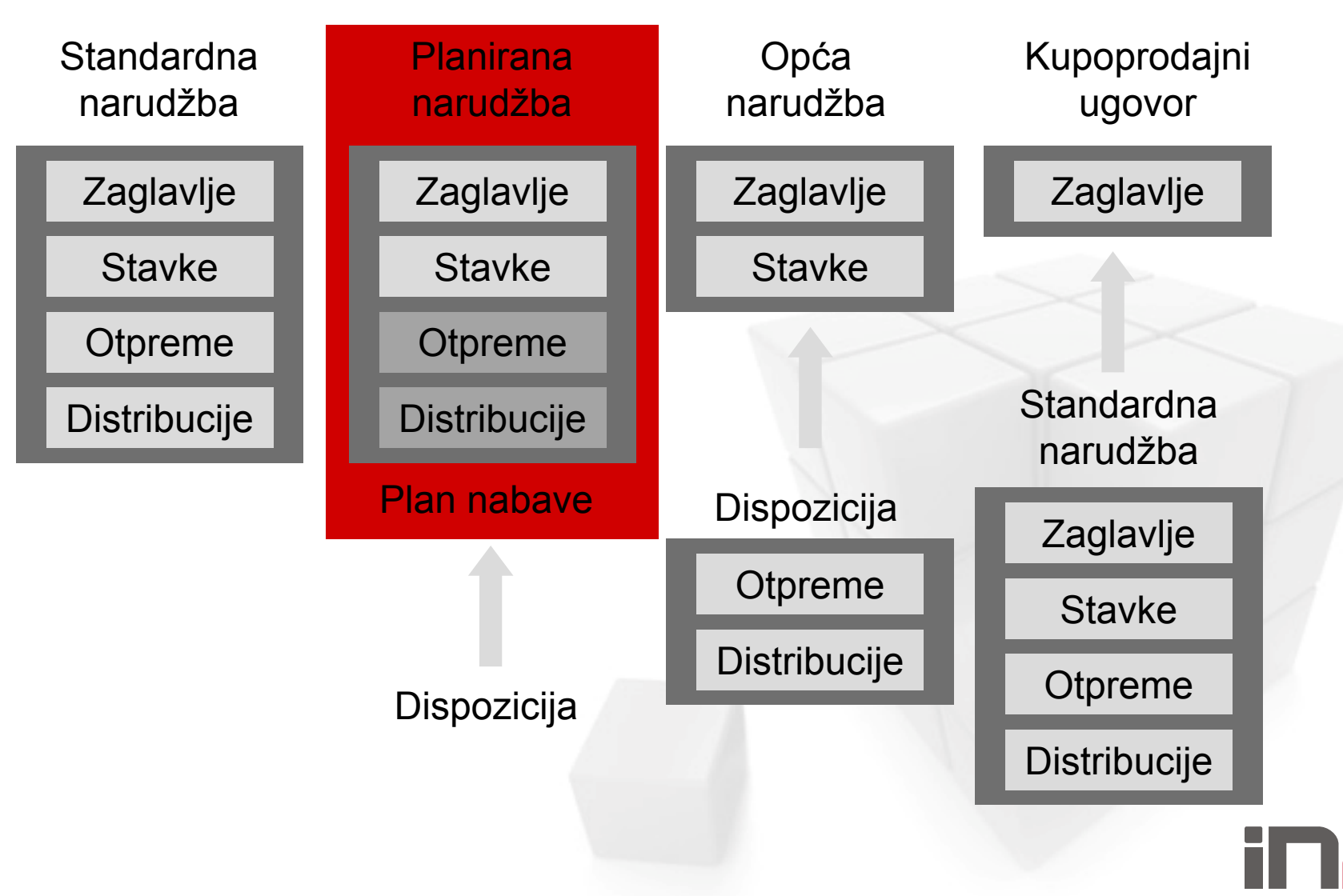

## Automatsko kreiranje i kopiranje

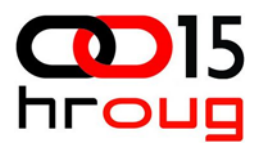

- $\Box$ automatsko kreiranje zahtjevnice u zahtjev za ponudu
- $\Box$ kopiranje zahtjeva za ponudu u ponudu
- $\Box$ automatsko kreiranje narudžbe/ugovora iz zahtjevnice
- kopiranje ponude u narudžbu/ugovor

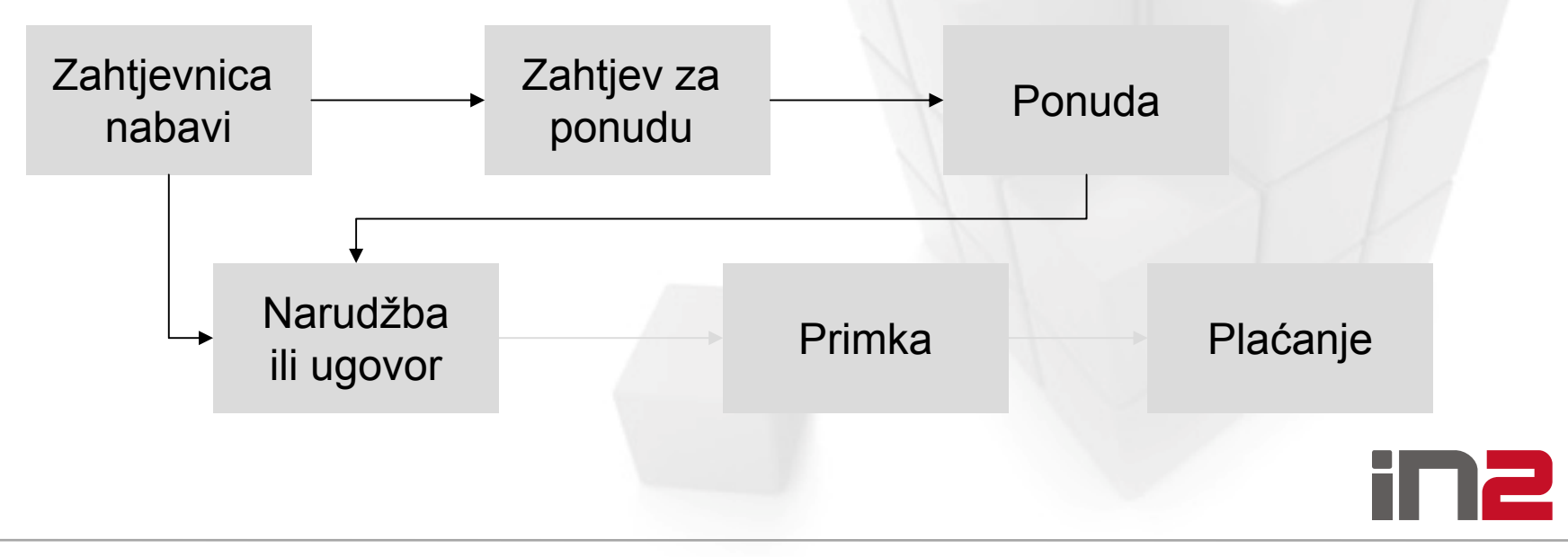

## Zahtjev za ponudu i Ponuda

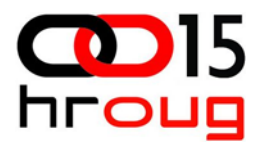

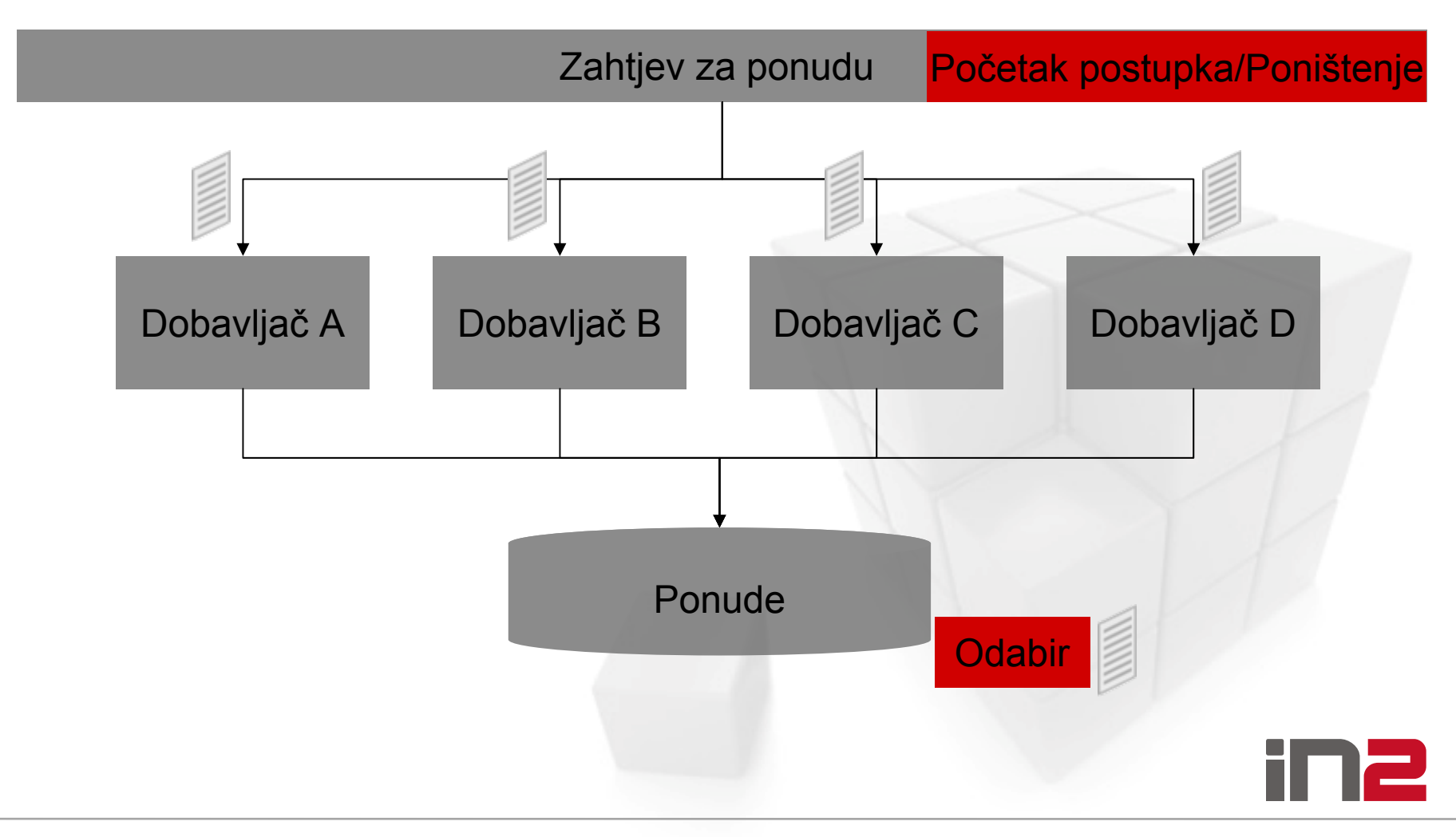

### Proširivanje funkcionalnosti EBS-a

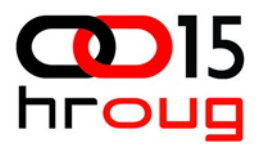

 $\Box$ Programiranje

- Novi objekti u bazi tablice, vieowi, procedure
- Nove ekranske forme ili izmjene standardnih formi
- **Novi izvještaji**
- Nove procedure za obradu podataka
- □ Korištenjem fleksibilnosti ebs-a
	- Neovisne liste vrijednosti (novi šifarnici)
	- **Opisna flex polja**
	- Personalizacija formi
	- **XML** publisher

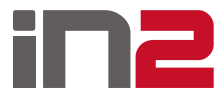

## Opisna fleks polja

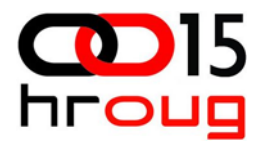

- Na formi se pojavljuju kao uglate zagrade
- Unaprijed programirani pop –up prozor koji ima onoliko polja (segmenata) koliko ih je omogućeno u postavkama forme
- □ Svako polje ima prompt i postavljene kontrole

### □ Kontrole:

- ٠ neovisne liste vrijednosti
- Ξ vrijednosti koje su rezultat SQL naredbi
- Ξ polje može biti obavezno ili neobavezno
- Ξ kontrola na format podatka (date, number, duljina)
- Fizički realizirana kao unaprijed definirani skup kolona (15) u tablicama

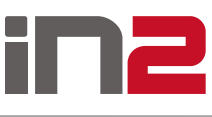

## Početak i odabir postupka javne nabave

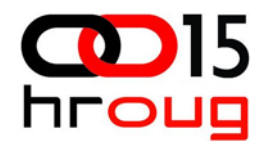

#### $\Box$ Članak 13.:

- **•** Naručitelj smije započeti postupak javne nabave kada ima <u>planirana sredstva</u> za nabavu, a postupak započinje donošenjem <u>odluke o početku postupka javne</u> nabave.
- $\Box$  Odluka sadrži podatke o:
	- javnom naručitelju
	- predmetu nabave
	- procijenjenoj vrijednosti nabave
	- $\blacksquare$ izvoru planiranih sredstava
	- zakonskoj osnovi za provođenje postupka javne nabave ili za sklapanje ugovora o javnim uslugama iz Dodatka II. B Zakona,
	- odabranom postupku javne nabave
	- П ovlaštenim predstavnicima javnog naručitelja u postupku javne nabave
	- П odgovornoj osobi javnog naručitelja (ime i prezime)

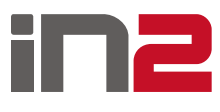

## Plan nabave

- $\Box$  Planirana narudžba
	- $\blacksquare$  rok
	- $\blacksquare$ odobravanje
	- $\blacksquare$ verzije
	- $\blacksquare$ artikli ili kategorije
	- planirane količine i vrijednosti
	- $\mathbf{r}$ distribucija budućeg troška **Zaglavlje**

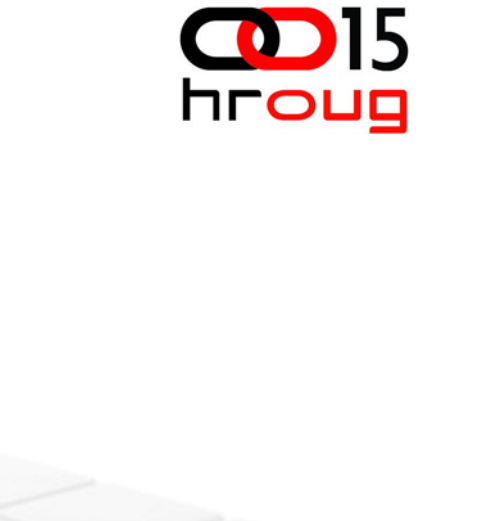

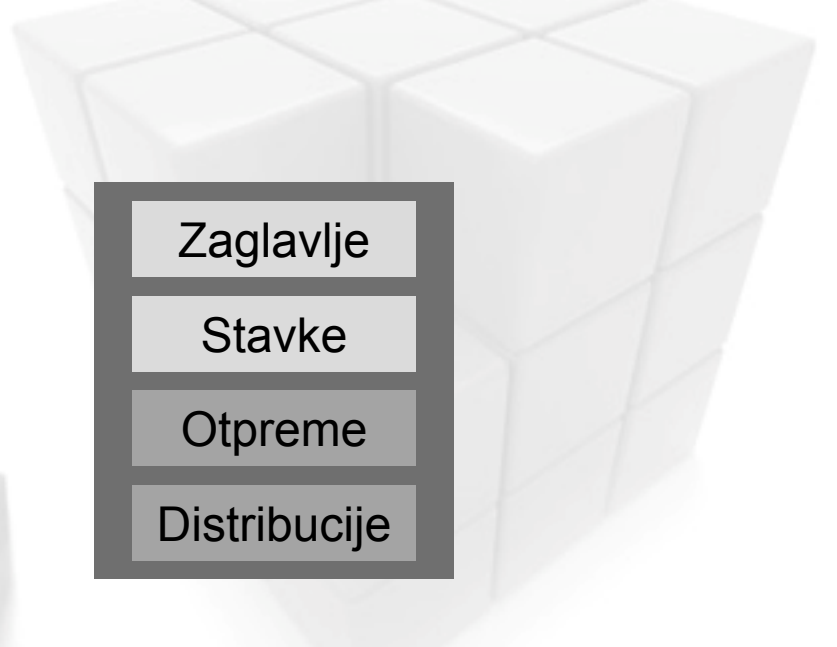

in2

## Veza zahtjevnice i plana nabave

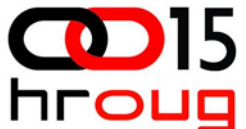

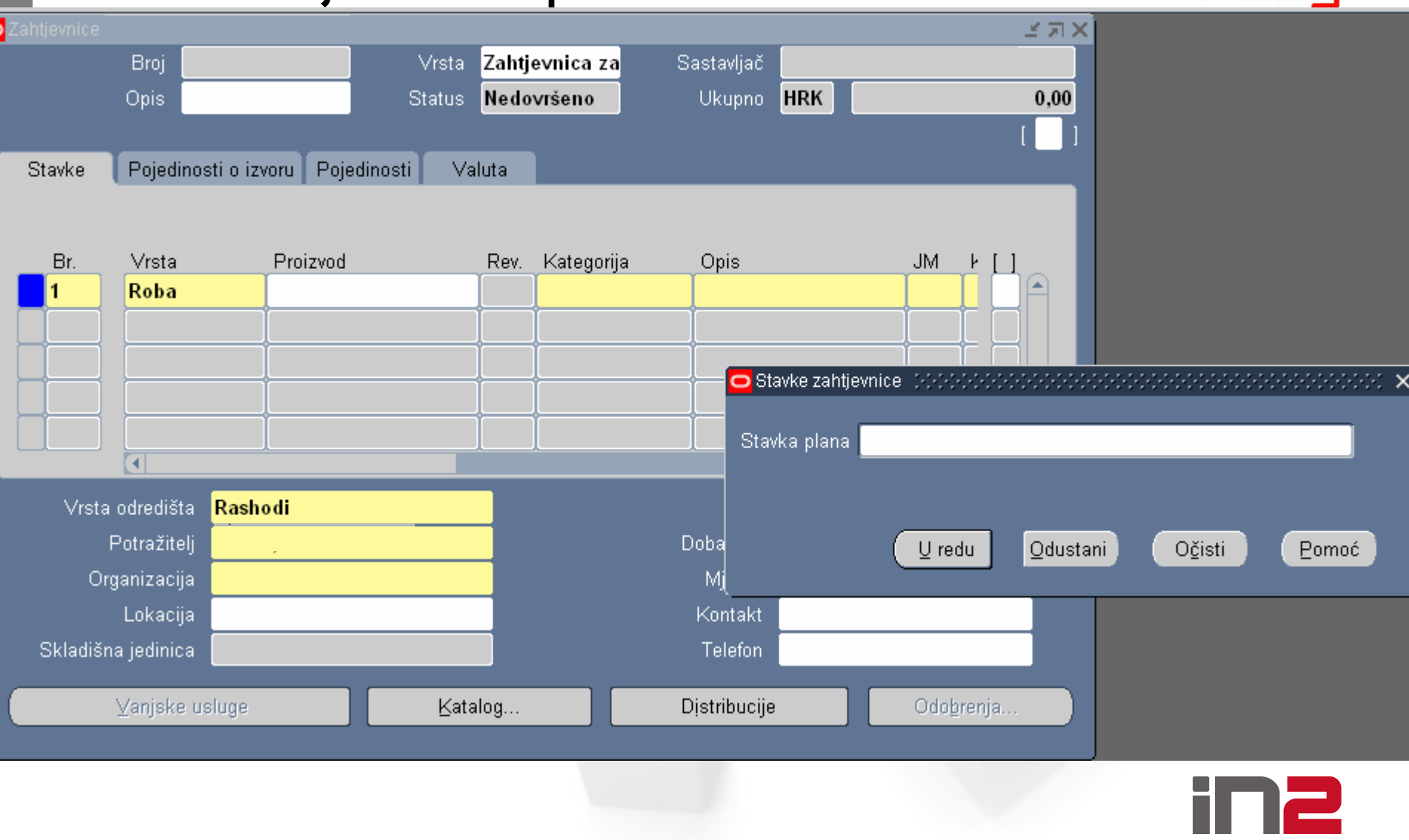

## Postupci javne nabave

**D**15 **NLOND** 

- $\Box$ otvoreni postupak javne nabave
- □ ograničeni postupak javne nabave
- □ pregovarački postupak javne nabave
	- ٠ s prethodnom objavom
	- ٠ bez prethodne objave
- $\Box$ □ natječaj
- $\Box$ natjecateljski dijalog

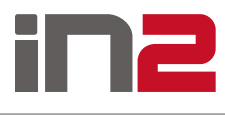

## Postupci nabave male vrijednosti

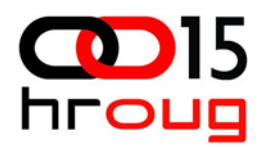

### u DA

- ٠ otvoreni postupak javne nabave
- $\blacksquare$ ograni čeni postupak javne nabave
- $\blacksquare$ pregovara čki postupak javne nabave

### **Q** NE

- Ξ ■ natječaj
- natjecateljski dijalog

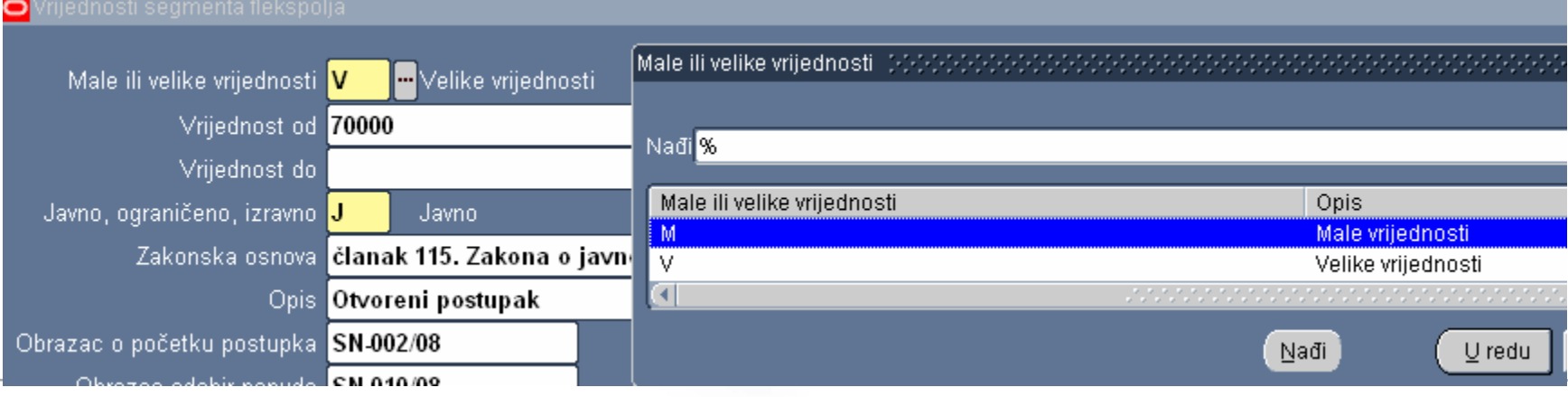

## Postupci nabave u EBSu

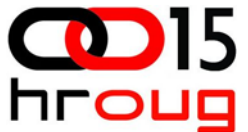

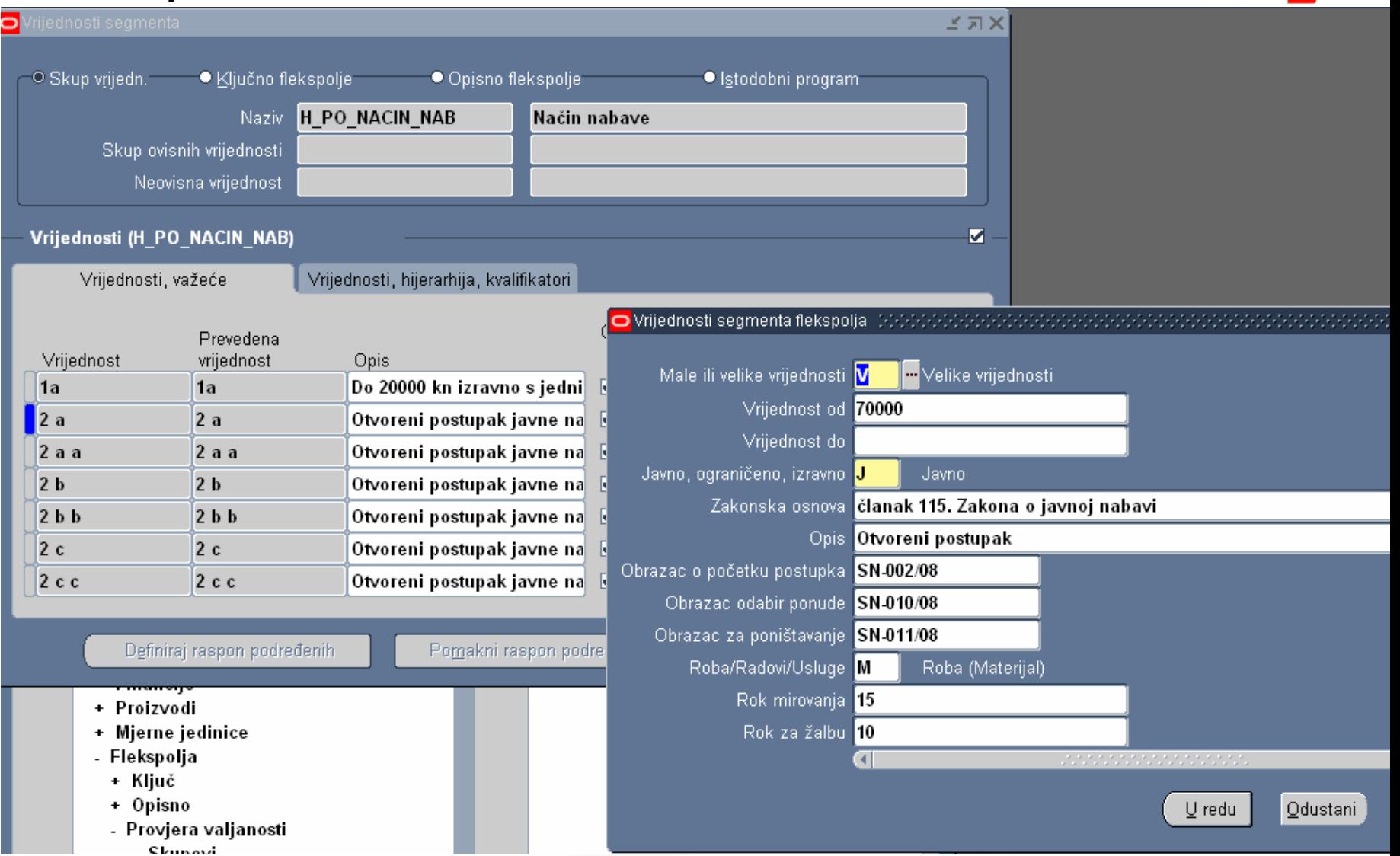

## Otvoreni postupak javne nabave

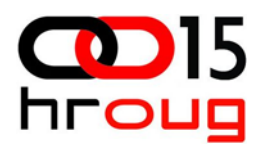

- $\Box$ □ odluka o početku postupka javne nabave
- $\Box$ priprema dokumentacije za nadmetanje i poziv na nadmetanje
- $\Box$ □ objava poziva u Elektroničkom oglasniku javne nabave u NN
- $\Box$  dokumentacija za nadmetanje stavlja se na raspolaganje gospodarskim subjektima
- $\Box$ ponuditelji predaju ponude
- $\Box$ javno otvaranje ponuda - zapisnik
- $\Box$ **□** pregled, ocjena i isključenje ponuda - zapisnik
- $\Box$ odluka o odabiru / odluka o poništenju
- $\Box$ sklapanje ugovora o javnoj nabavi / poništenje postupka
- $\Box$ ■ obavijest o sklopljenom ugovoru o javnoj nabavi u Elektroničkom oglasniku javne nabave

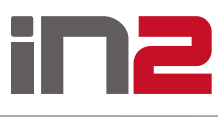

## Ograničeni postupak

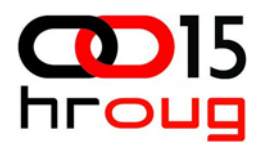

#### □ naručitelj donosi odluku o početku postupka javne nabave

- $\Box$  objava poziva na nadmetanje u ograničenom postupku javne nabave u Elektronički oglasnik javne nabave u NN
- $\Box$ gospodarski subjekti dostavljaju zahtjeve za sudjelovanje
- $\Box$ naručitelj ocjenjuje sposobnost natjecatelja
- $\Box$  naručitelj šalje poziv na dostavu ponuda odabranim natjecateljima i stavlja na raspolaganje dokumentaciju za nadmetanje
- $\Box$ ponuditelji predaju ponude
- $\Box$ javno otvaranje ponuda - zapisnik
- $\Box$ pregled, ocjena i isključenje ponuda - zapisnik
- $\Box$ odluka o odabiru / odluka o poništenju
- □ sklapanje ugovora o javnoj nabavi / poništenje postupka
- $\Box$  obavijest o sklopljenom ugovoru o javnoj nabavi u Elektroničkom oglasniku javne nabave

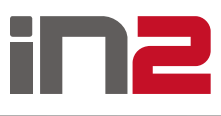

## Pregovarački postupak

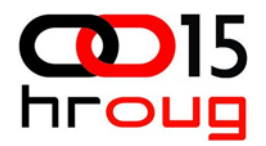

- □ Postupak u kojem se naručitelj obraća gospodarskim subjektima po vlastitom izboru i dogovara uvjete ugovora s jednim ili s više gospodarskih subjekata
	- Pregovarački postupak s prethodnom objavom
	- **Pregovarački postupak bez prethodne objave**
- Odabir ponuditelja s prethodnom objavom je sličan ograničenom postupku

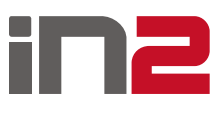

## Zahtjev za ponudu (po četak postupka) i Odluka o po četku postupka

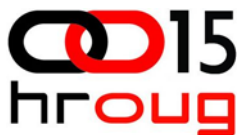

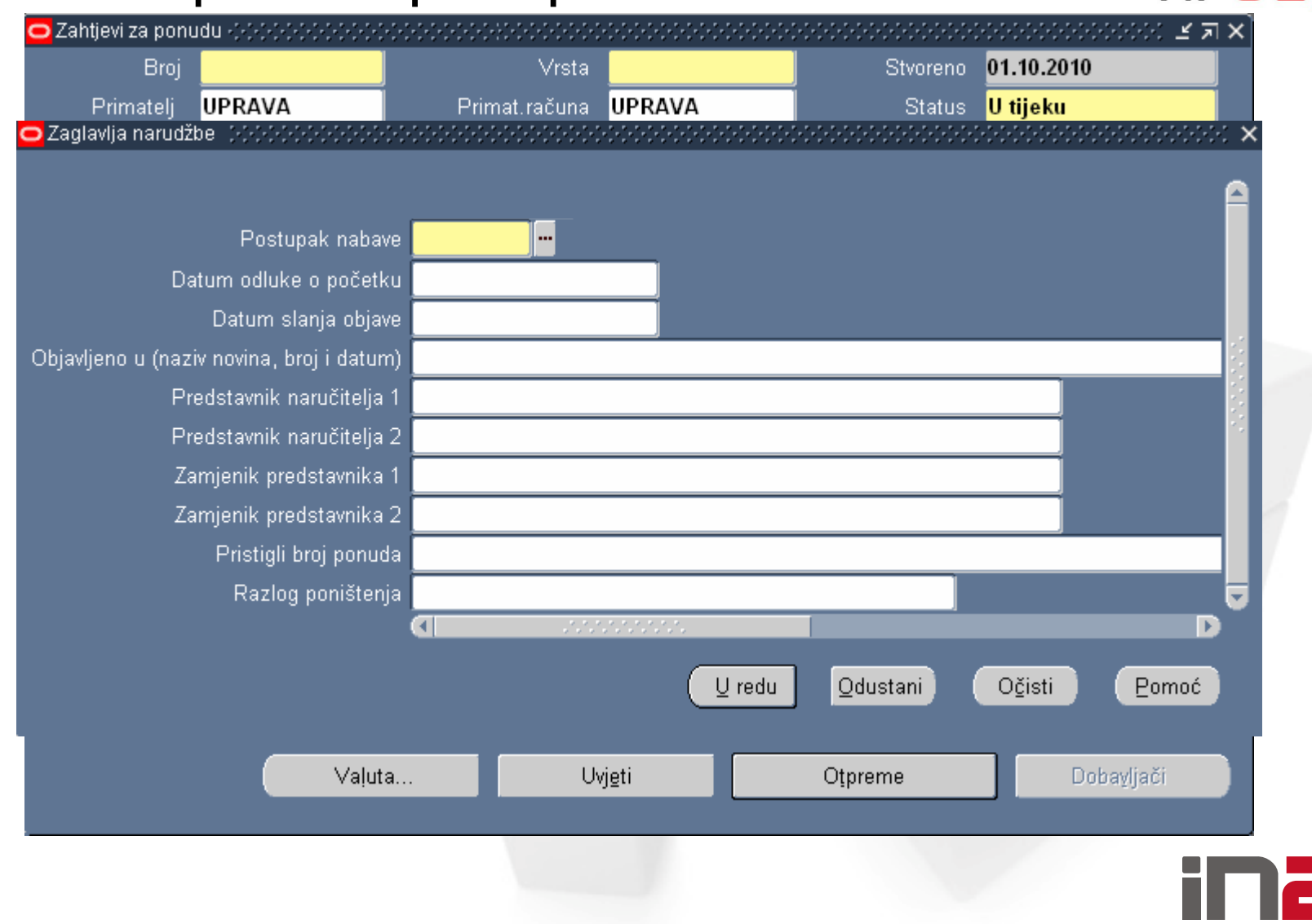

Obrazac OBRAZAC

Zagreb d.o.o.<br>Zagreb, Zagrebačka 1

OIB:12345678901 Služba nahave

U Zagrebu, sysdate

Na temelju Članka 13. Zakona o javnoj nabavi (NN 110/2007 i 125/08), donosim sljedeću

### O D L UK U br. BROJ\_POSTUPKA

#### o početku postupka javne nabave

- 1. NARUČITELJ: Zagreb d.o.o., Zagrebačka 1, Zagreb
- 2. Predmet nabave: PREDMET NABAVE
- 3. Procijenjena vrijednost nabave: CF\_PLANIRANA\_VRIJEDNOST VALUTA
- 4. Izvor-način planiranih sredstava: Prihod Plan poslovanja: LINE\_ATT3
- 5. Zakonska osnova: ZAKONSKA OSNOVA
- 6. Odabrani postupak nabave: NACIN\_NABAVE
- 7. Ovlašteni predstavnici Naručitelja:

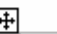

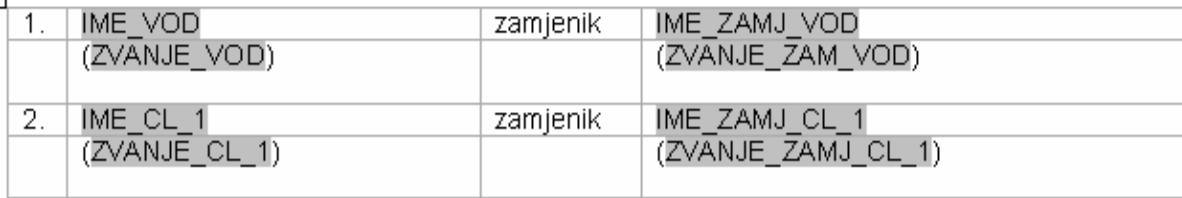

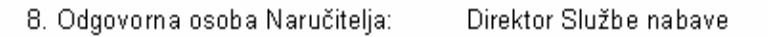

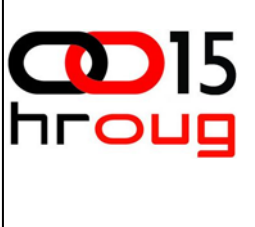

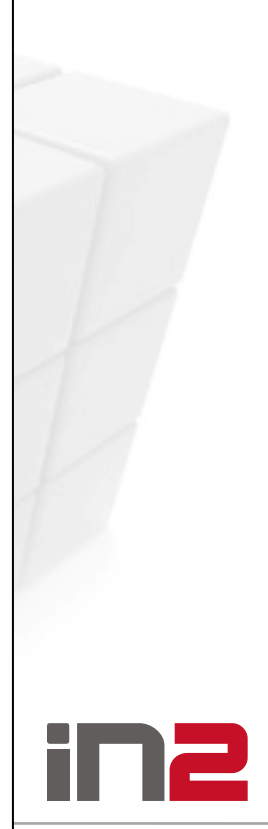

D.

## Odabir najpovoljnije ponude

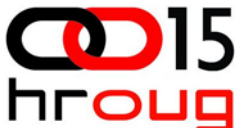

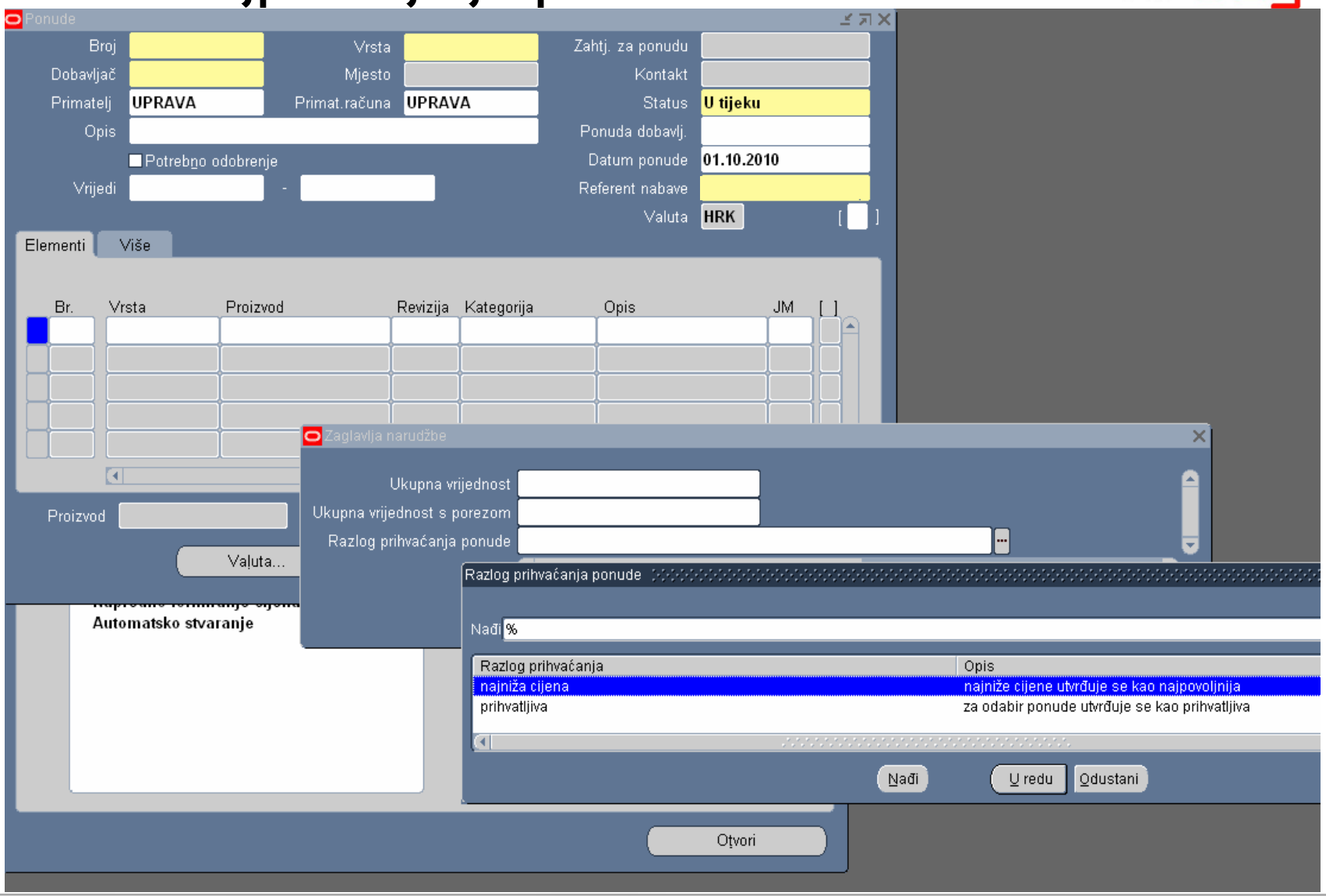

Zagreb, Zagrebačka 1

OIB:12345678901 Služba nahave

Na temelju članka 86. Zakona o javnoj nabavi (NN br. 110/07 i 125/08), te pregleda i ocjene pravovremeno pristiglih ponuda u postupku javne nabave za predmet nabave:

PREDMET NABAVE.

evidencijski broj nabave: BROJ POSTUPKA,

zagreb d.o.o., Zagreb (u nastavku: naručitelj), donosi sljedeću

#### ODLUKU O ODABIRU br. BROJ POSTUPKA

ı.

Za predmet nabave: PREDMET NABAVE evidencijski broj nabave: BROJ POSTUPKA, kao najpovoljnija ponuda, odabire se ponuda ponuditelja PONUDITELJ, ADRESA. Ш.

Naručitelj će po konačnosti i izvršnosti ove Odluke s odabranim ponuditeljem sklopiti ugovor o javnoj nabavi za predmet nabave: PREDMET NABAVE.

III.

Ova Odluka dostavlja se s preslikom Zapisnika o pregledu i ocjeni ponuda, bez odgode svakom ponuditelju u postupku, preporučenom poštom s povratnicom.

IV.

Rok mirovanja ističe ROK MIROVANJA, dan od dana dostave ove Odluke svakom ponuditelju.

#### **OBRAZLOŽENJE**

Naručitelj je na temelju ZAKONSKA, OSNOVA proveo postupak javne nabave s namjerom sklapanja ugovora o javnoj nabavi za predmet nabave:

PREDMET NABAVE. evidencijski broj nabave: BROJ POSTUPKA,

te je:

- procijenio vrijednost nabave u iznosu od CF IZNOS PONUDE VALUTA.
- dana DATUM ODLUKE donio Odluku o početku postupka javne nabave
- izradio dokumentaciju za nadmetanje  $\overline{\phantom{a}}$

## Poništavanje

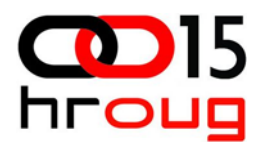

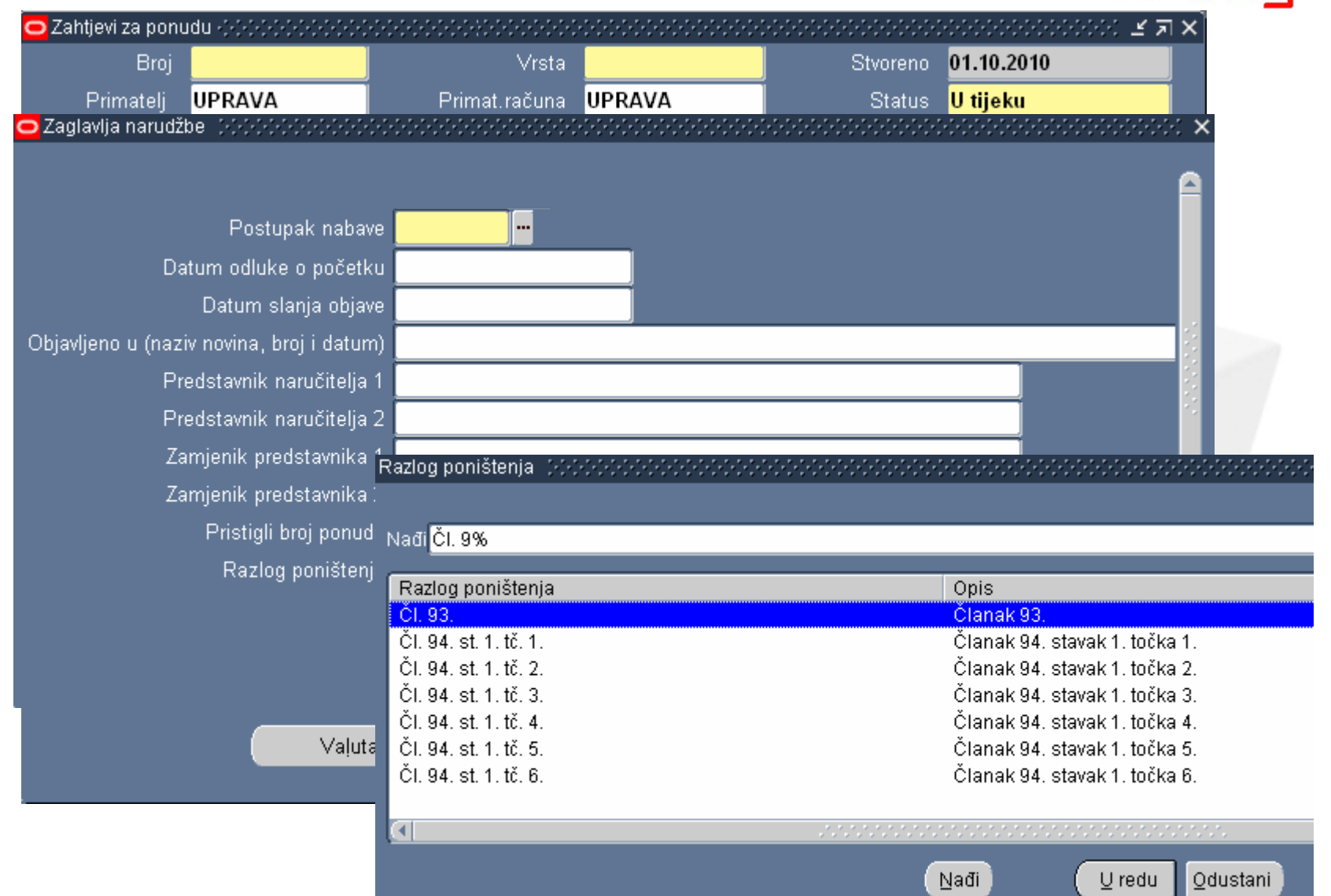

-Zagreb, Zagrebačka 1

Mat.broj:12345678901 Poslovne funkcije<br>Služba nabave

Na temelju članka 95. Zakona o javnoj nabavi (NN br. 110/07 i 125/08) donosim

### O D L U K U o poništenju br. BROJ POSTUPKA

- 1. Broj nadmetanja: BROJ POSTUPKA
- 2. Podaci o Naručitelju: Zagreb d.o.o., Zagrebačka 1, Zagreb

3. Vrsta provedenog postupka javne nabave i zakonska osnova za njegovo provođenje: OPIS POSTUPKA ZAKONSKA OSNOVA

- 4. Predmet nabave: PREDMET NABAVE
- 5. Procijenjena vrijednost nabave: CF\_PROCIJENJENA\_VRIJEDNOST VALUTA
- 6. Evidencijski broj nabave: EVIDENCIJSKI BROJ
- 7. Razlozi poništenja postupka javne nabave: RAZLOG PONISTENJA

8. Dan isteka roka mirovanja: (sukladno članku 95. stavak 3., Zakona o javnoj nabavi). Rok mirovanja ističe ROK MIROVANJA dana od dana objave odluke o poništenju.

9. Pouka o pravnom lijeku

Strana nezadovoljna ovom Odlukom može protiv ove Odluke izjaviti Žalbu u roku od ROK ZALBE dana od dana primitka Odluke.

Žalba se izjavljuje Državnoj komisiji, a predaje naručitelju na način i pod uvjetima propisanim u Zakonu o javnoj nabavi.

U Zagrebu, dana sysdate

Plinacro d.o.o. Direktor Službe nabave

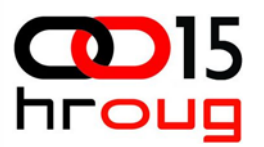

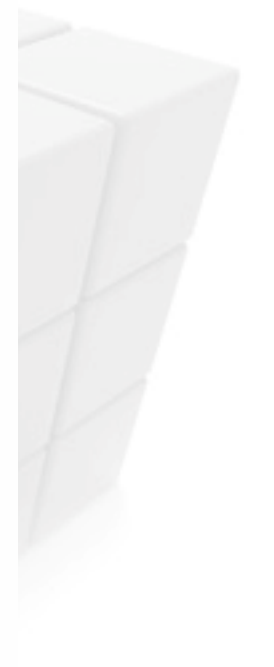

## Izvještaji i analize

- po postupcima nabave
- □ po kategorijama artikala

 $\Box$ 

...

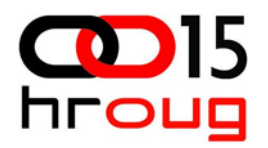

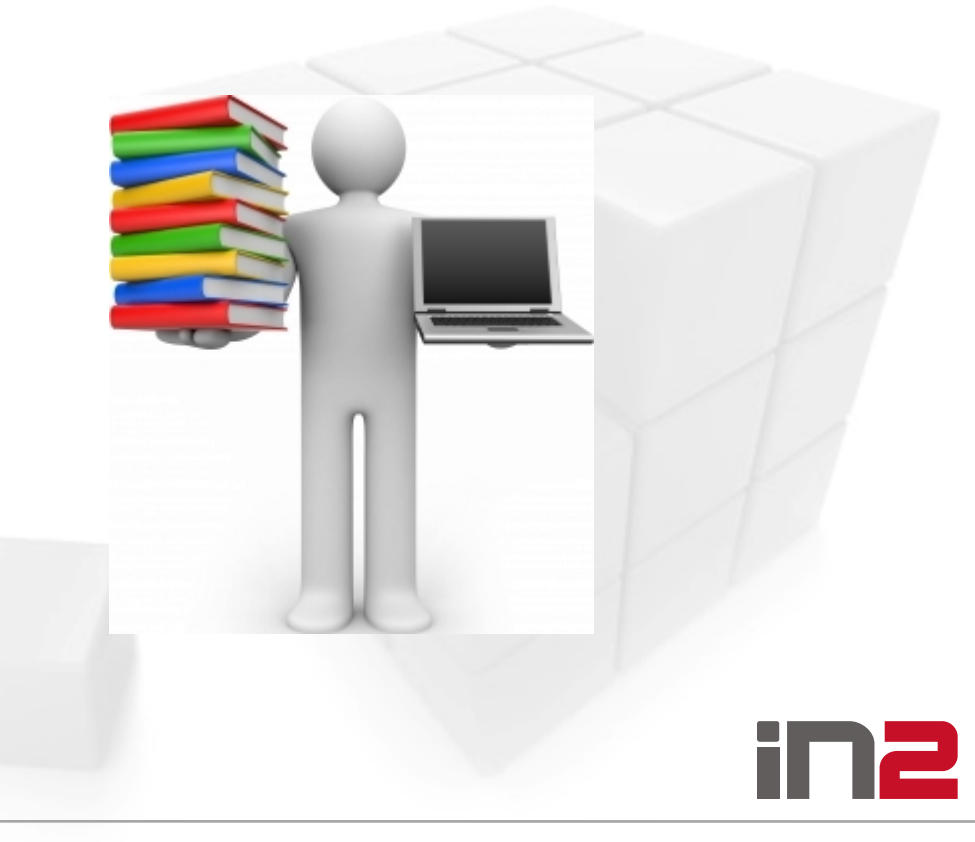

## Hvala na pažnji!

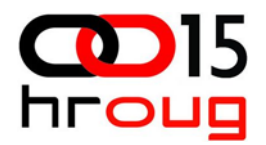

### Ima li pitanja?

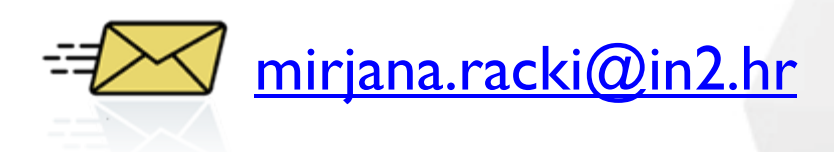

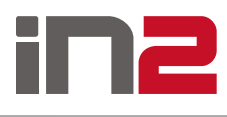

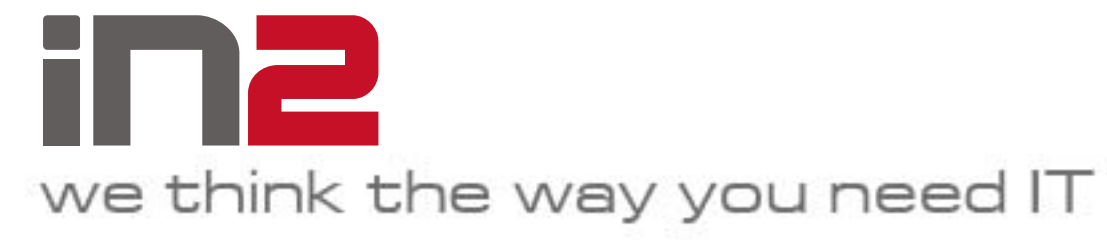

IN2 d.o.o. Marohnićeva 1/1 10000 Zagreb, HR tel: +385 1 6386 800 www.in2.hr

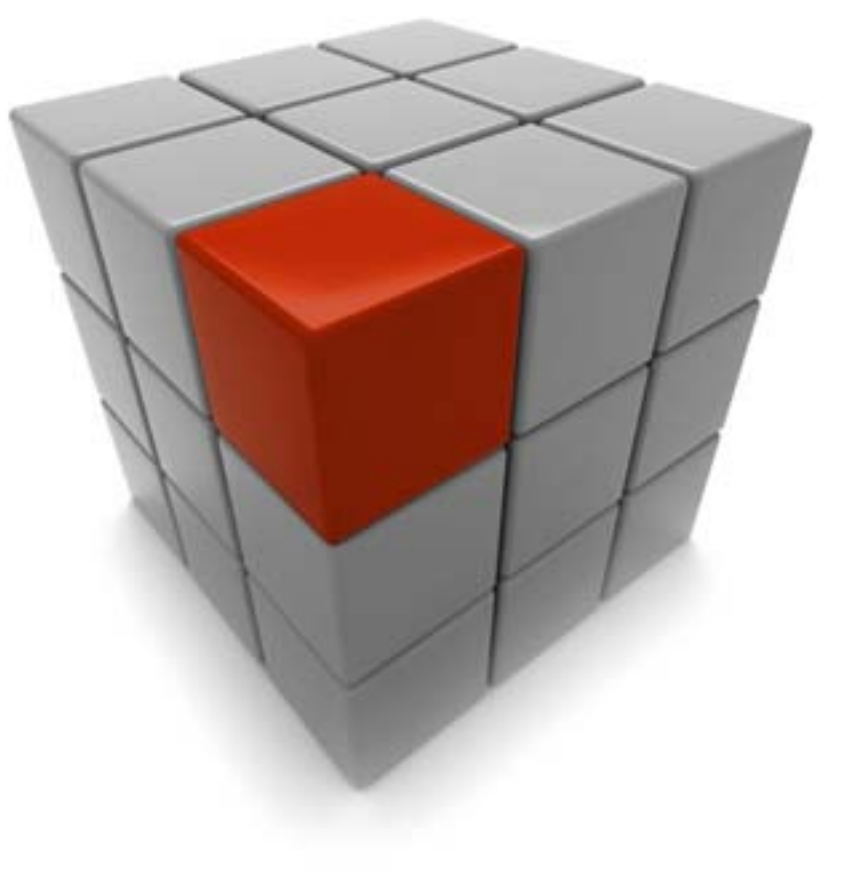